# What is TOY? Lecture 8: The TOY Machine An imaginary machine similar to: ! Ancient computers. Load Look **Step** Run **Reset** DIGITAL EQUIPMENT CORPORATION **ADDR OUTPUT**  $\circ$ e e ele e ele e  $|\bullet\bullet\bullet|\bullet\bullet\bullet|\bullet\bullet\bullet|\bullet\bullet\cdot$  $\odot$ 888 le o olo o olo o olo o **DATA**  $\circ$   $\circ$  $\bigcirc$  $\Omega$ COS126: General Computer Science • http://www.cs.Princeton.EDU/~cos126  $\overline{2}$ What is TOY? What is TOY? An imaginary machine similar to: An imaginary machine similar to: ! Ancient computers. ! Ancient computers. ! Today's microprocessors. ! Today's microprocessors.

# Why study TOY?

- ! Machine language programming.
	- how do Java programs relate to computer?
	- key to understanding Java references (and C pointers)
- ! Computer architecture.
	- how is a computer put together?
	- how does it work?
- ! Optimized for understandability, not cost or performance.

5

Pentium Celeron

# Inside the Box

Switches. Input data and programs.

Lights. View data.

#### Memory.

- ! Stores data and programs.
- ! 256 "words." (16 bits each)
- ! FF for stdin / stdout.

#### Program counter (PC).

- ! An extra 8-bit register.
- ! Keeps track of next instruction to be executed.

#### Registers.

- ! Fastest form of storage.
- ! Scratch space during computation.
- ! 16 registers. (16 bits each)
- ! Register 0 is always 0.

## Arithmetic-logic unit (ALU). Manipulate data stored in registers.

#### Standard input, standard output.

Interact with outside world.

# How to represent integers?

Data and Programs Are Encoded in Binary

Dec

! Use binary encoding.

 $.1$  or 0. ! True or false.

 $\textbf{Ex:} \ \ 6375_{10} = 0001100011100111_2$ 

Each bit consists of two states: ! Switch is ON or OFF. ! High voltage or low voltage.

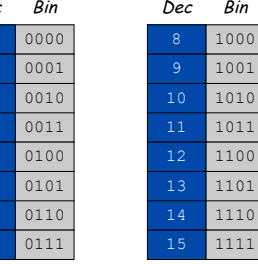

7

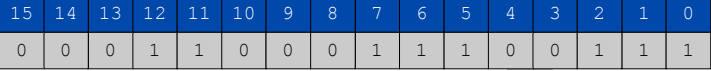

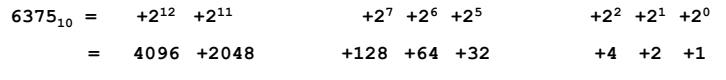

# Shorthand Notation

#### Use hexadecimal (base 16) representation.

! Binary code, four bits at a time.  $\textbf{Ex:} \ \ 6375_{10} \ \ \textbf{=}\ 0001100011100111_2$  $= 18E7$ <sub>16</sub>

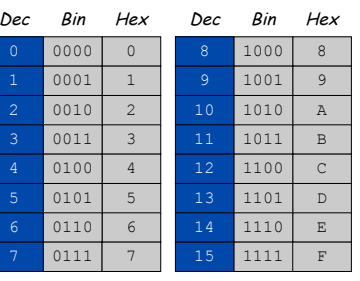

6

8

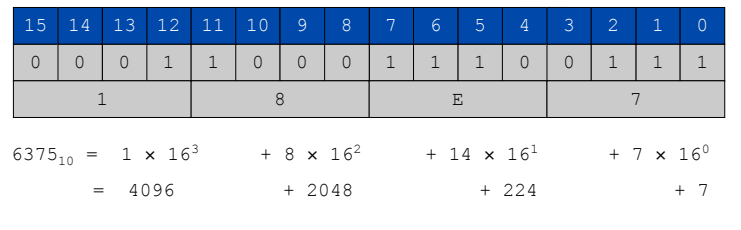

## Machine "Core" Dump

#### Machine contents at a particular place and time.

- ! Record of what program has done.
- ! Completely determines what machine will do.

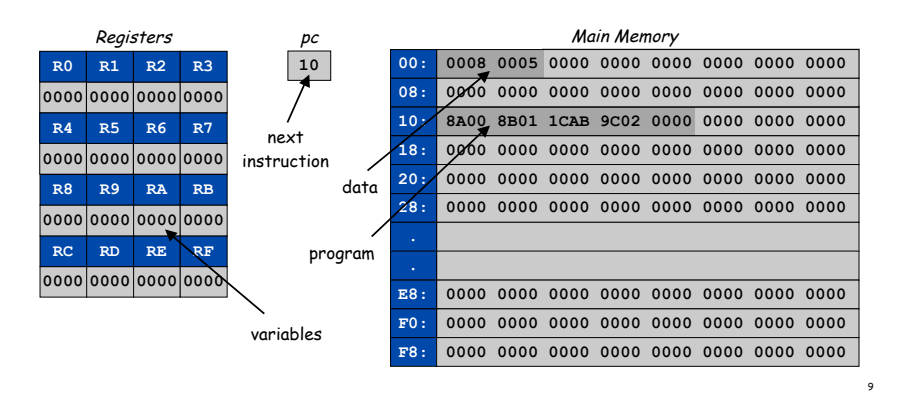

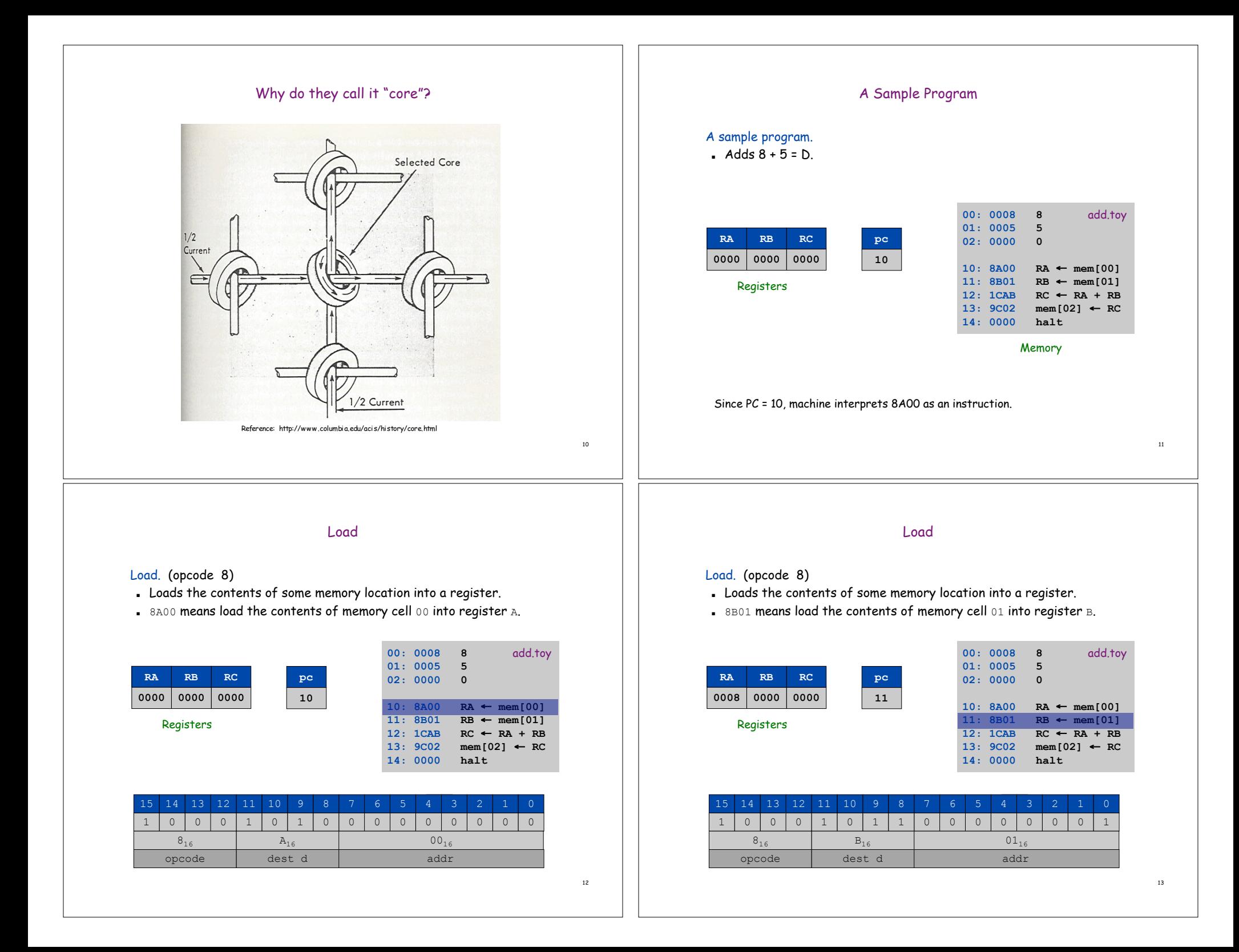

# Add

# Add. (opcode 1)

- ! Add contents of two registers and store sum in a third.
- .  $1$ CAB means add the contents of registers A and B and put the result into register C.

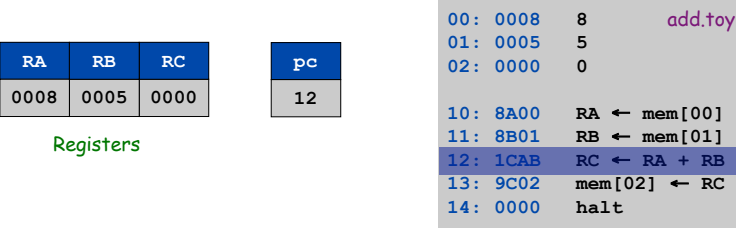

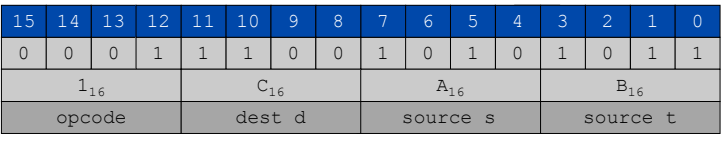

### Halt

## Halt. (opcode 0)

! Stop the machine.

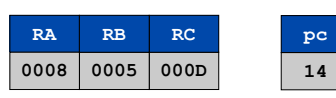

Registers

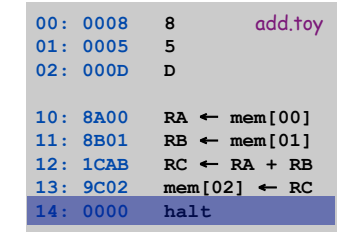

14

16

# **Store**

# Store. (opcode 9)

Registers

- ! Stores the contents of some register into a memory cell.
- .  $9C02$  means store the contents of register  $A$  into memory cell 02.

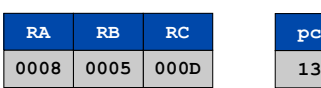

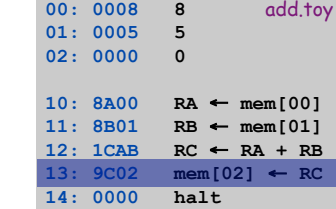

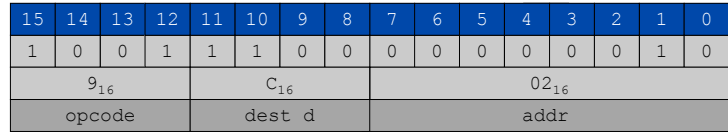

## Program and Data

Program: Sequence of instructions.

#### 16 instruction types:

- ! 16-bit word (interpreted one way).
- ! Changes contents of registers, memory, and PC in specified, well-defined ways.

## Data:

! 16-bit word (interpreted other way).

## Program counter (PC):

! Stores memory address of "next instruction."

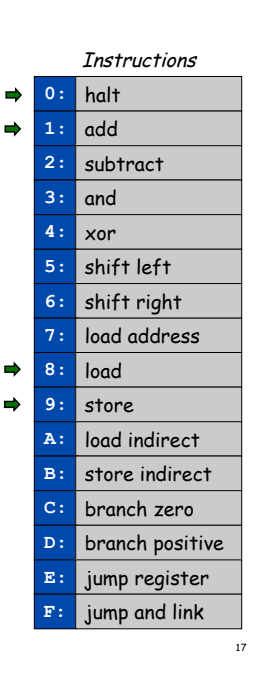

# TOY Instruction Set Architecture

### TOY instruction set architecture (ISA).

- ! Interface that specifies behavior of machine.
- . 16 register, 256 words of main memory, 16-bit words.
- . 16 instructions.

# Each instruction consists of 16 bits.

- ! Bits 12-15 encode one of 16 instruction types or opcodes.
- $\blacksquare$  Bits 8-11 encode destination register d.
- ! Bits 0-7 encode:
	- Format 1: source registers s and t
	- Format 2: 8-bit memory address or constant

#### **1 1 0 13 12 11 10 15 14 9 1 1 0 0 ? 0 6 4 1 0 8 0 6 0 1 0 0 0 3 1 2 0 5 opcode dest d addr opcode dest d source s source t** Format 2 Format 1

# Using the TOY Machine: Run

### To run the program:

- ! Set 8 memory address switches to address of first instruction.
- ! Press LOOK to set PC to first instruction.
- ! Press RUN button to repeat fetch-execute cycle until halt opcode.

## Fetch-execute cycle.

- ! FETCH: get instruction from memory.
- ! EXECUTE: update PC, move data to or from memory and registers, perform calculations.

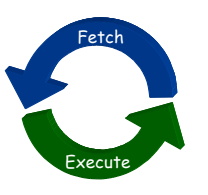

# Interfacing with the TOY Machine

## To enter a program or data:

- ! Set 8 memory address switches.
- ! Set 16 data switches.
- . Press LOAD.
	- data written into addressed word of memory

# To view the results of a program:

- ! Set 8 memory address switches.
- ! Press LOOK: contents of addressed word appears in lights.

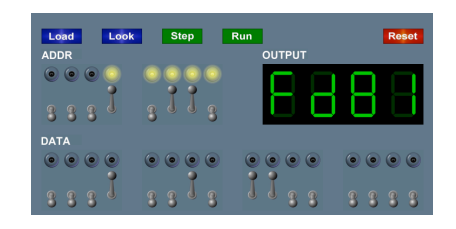

# Programming in TOY

#### Hello, World. Add two numbers.

# To harness the power of TOY, need loops and conditionals.

! Manipulate PC to control program flow.

#### Branch if zero. (opcode C)

- ! Changes PC depending of value of some register.
- . Used to implement: for, while, if-else.

#### Branch if positive. (opcode D)

! Analogous.

18

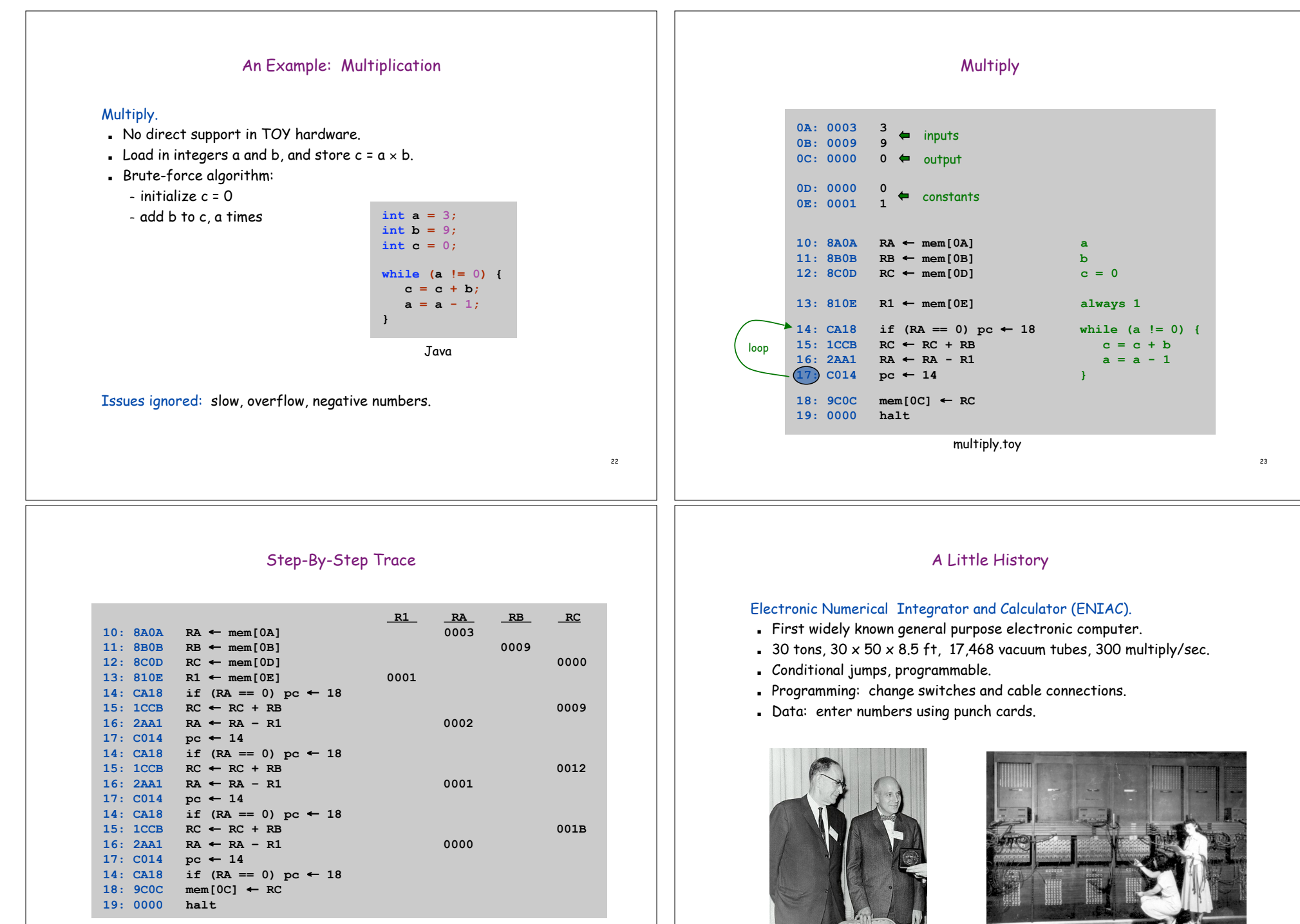

multiply.toy

24

John Mauchly (left) and J. Presper Eckert (right) http://cs.swau.edu/~durkin/articles/history\_computing.html

ENIAC, Ester Gerston (left), Gloria Gordon (right) US Army photo: http://ftp.arl.mil/ftp/historic-computers

# Basic Characteristics of TOY Machine

# TOY is a general-purpose computer.

- ! Sufficient power to perform ANY computation.
- . Limited only by amount of memory and time.

Stored-program computer. (von Neumann memo, 1944)

- ! Data and instructions encoded in binary.
- ! Data and instructions stored in SAME memory.
- . Can change program without rewiring.

Outgrowth of Alan Turing's work. (stay tuned)

All modern computers are general-purpose computers and have same (von Neumann) architecture.

Maurice Wilkes (left) EDSAC (right)

John von Neumann

inina

26

# Harvard vs. Princeton

# Harvard architecture.

- ! Separate program and data memories.
- ! Can't load game from disk (data) and execute (program).
- . Used in some microcontrollers.

# Von Neumann architecture.

- ! Program and data stored in same memory.
- ! Used in almost all computers.

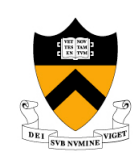

- Q. What's the difference between Harvard and Princeton?
- A. At Princeton, data and programs are the same.

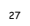